## **Face Recognition Tool**

1. **Get all servers** (**1**).

, :

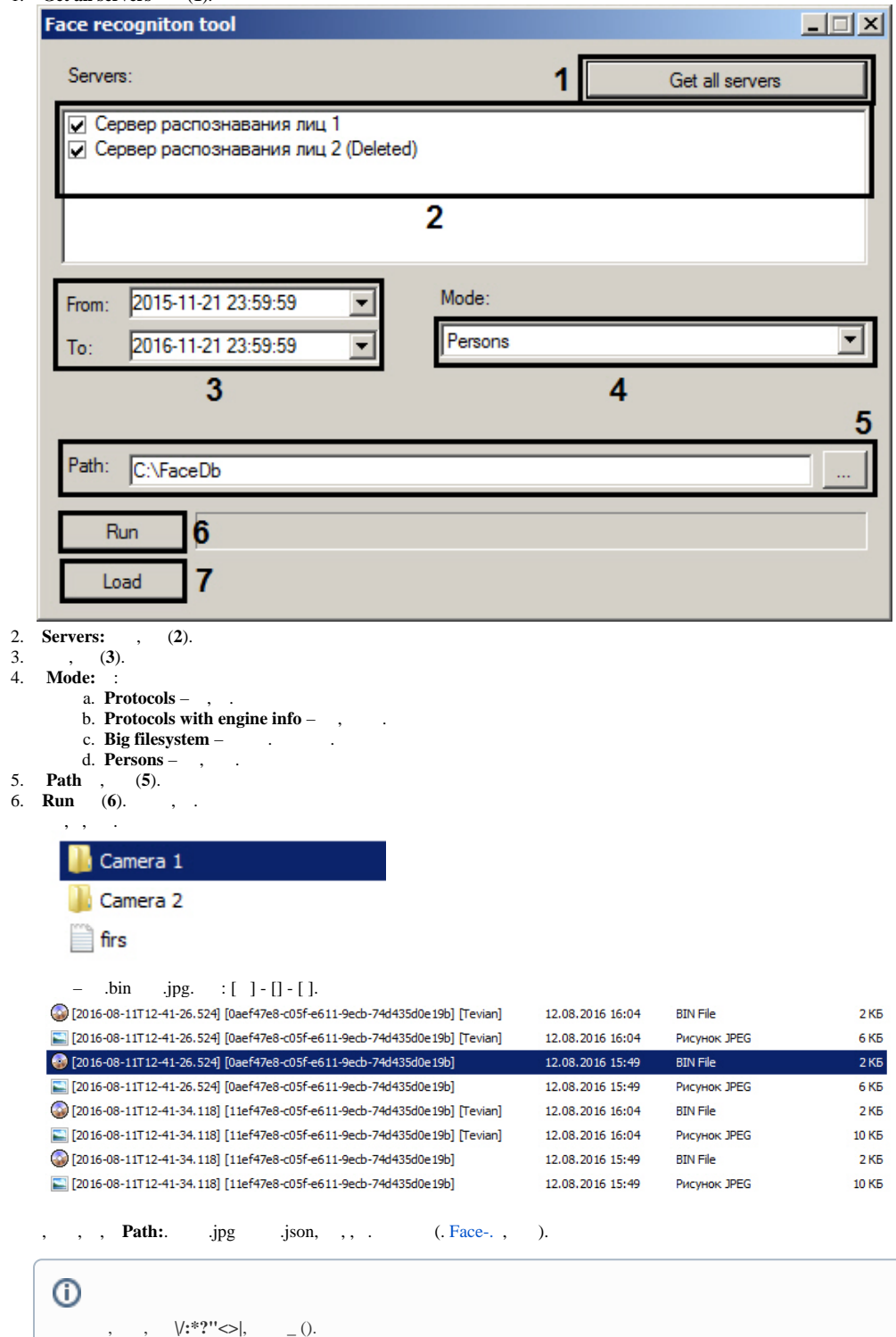

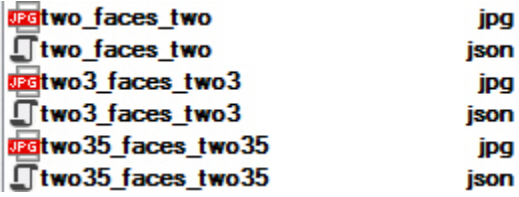

7. **Load** (**7**).

Load 3237 firs during 2,62 seconds. Total size 5,53 MB.